## NUMALLIANCE BENDER CORRECTION STEPS

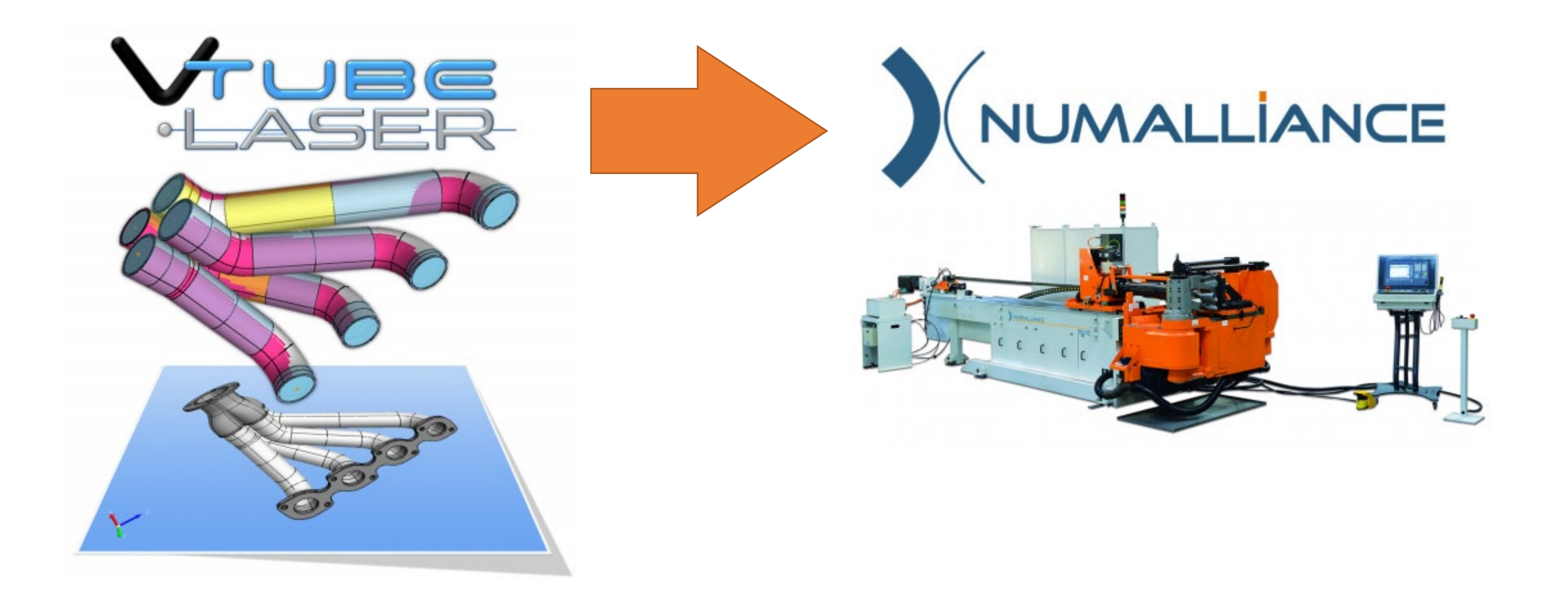

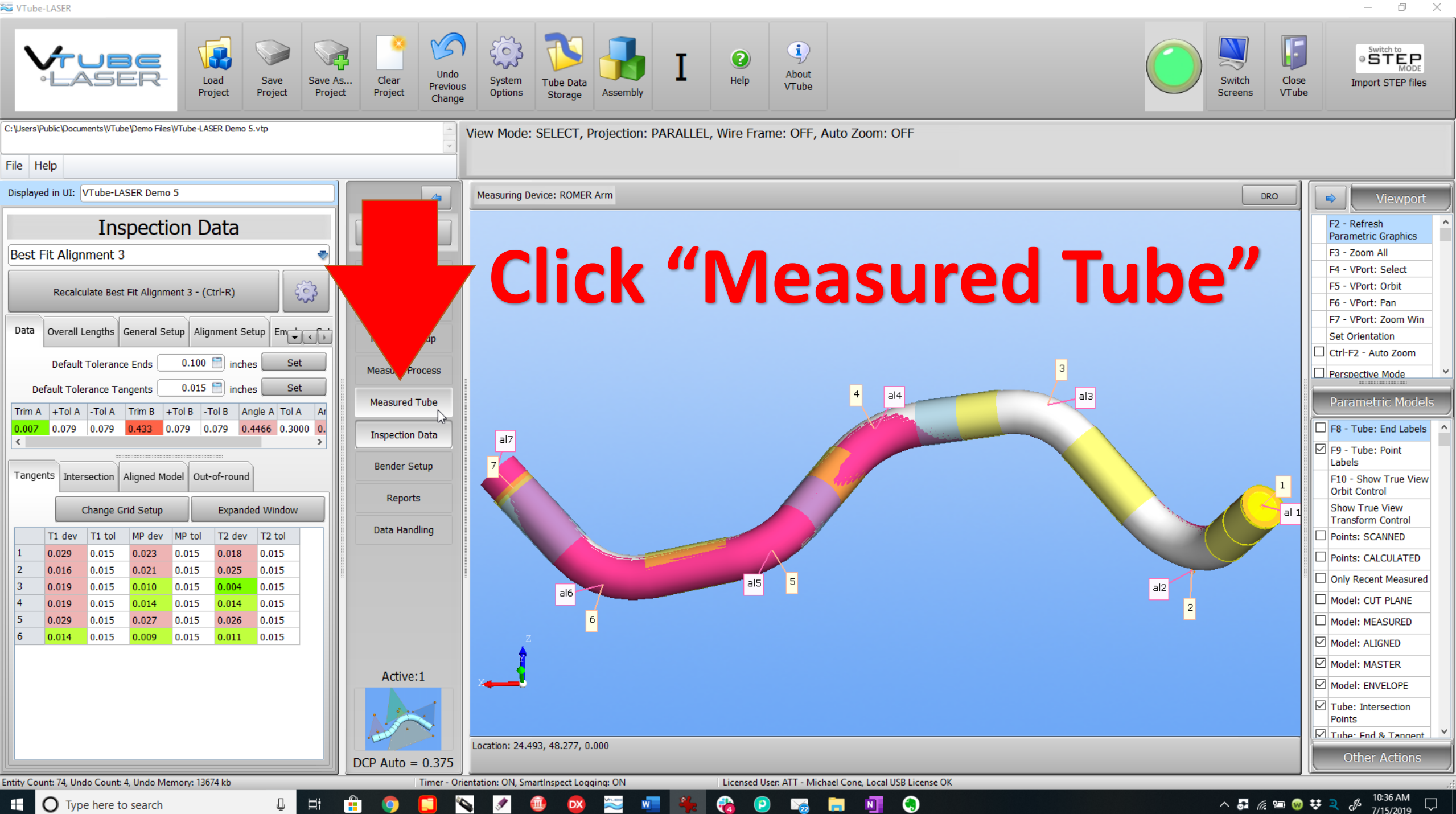

 $\bigcirc$  Type here to search H

 $\mathsf{X}$ 

 $\sim$ 

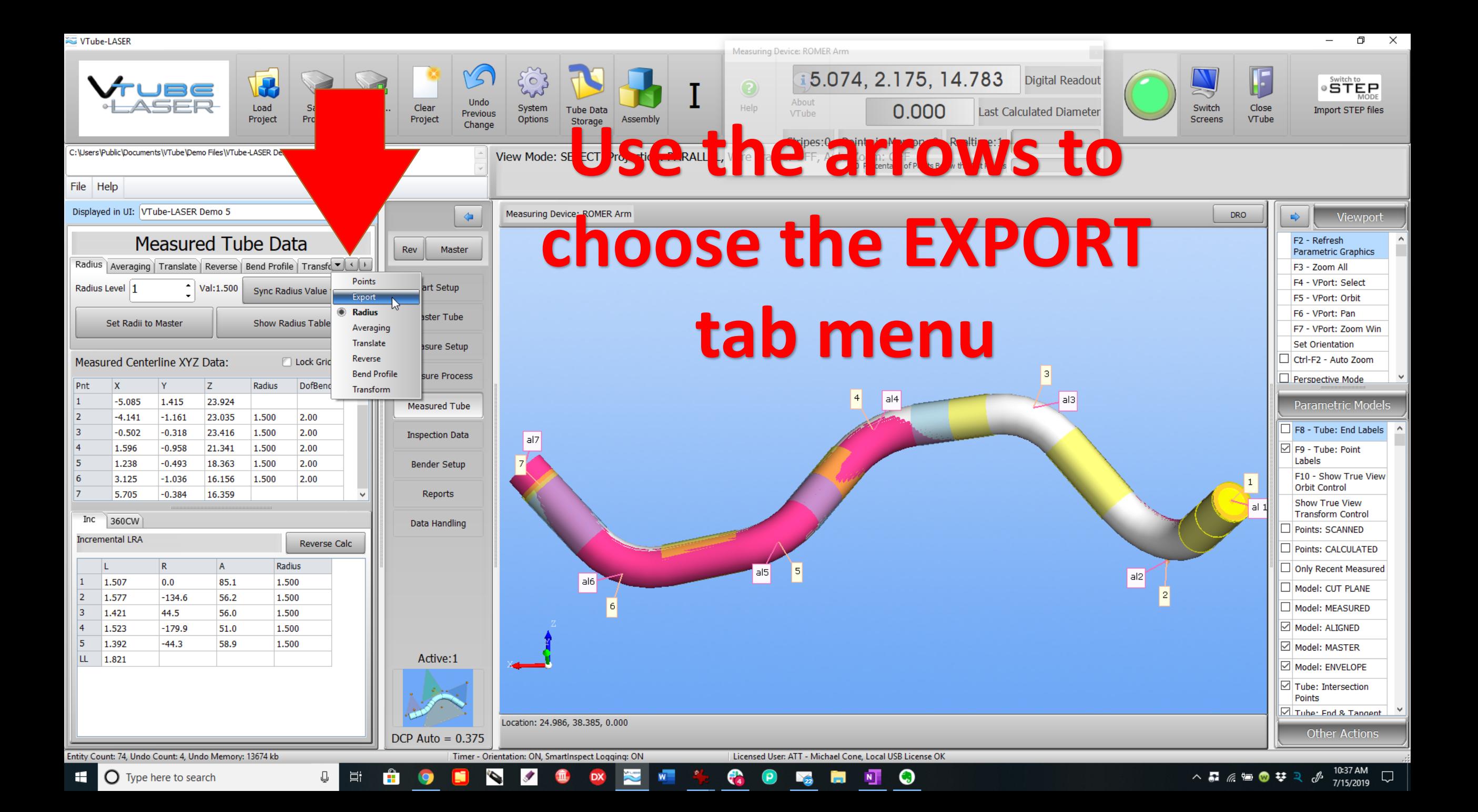

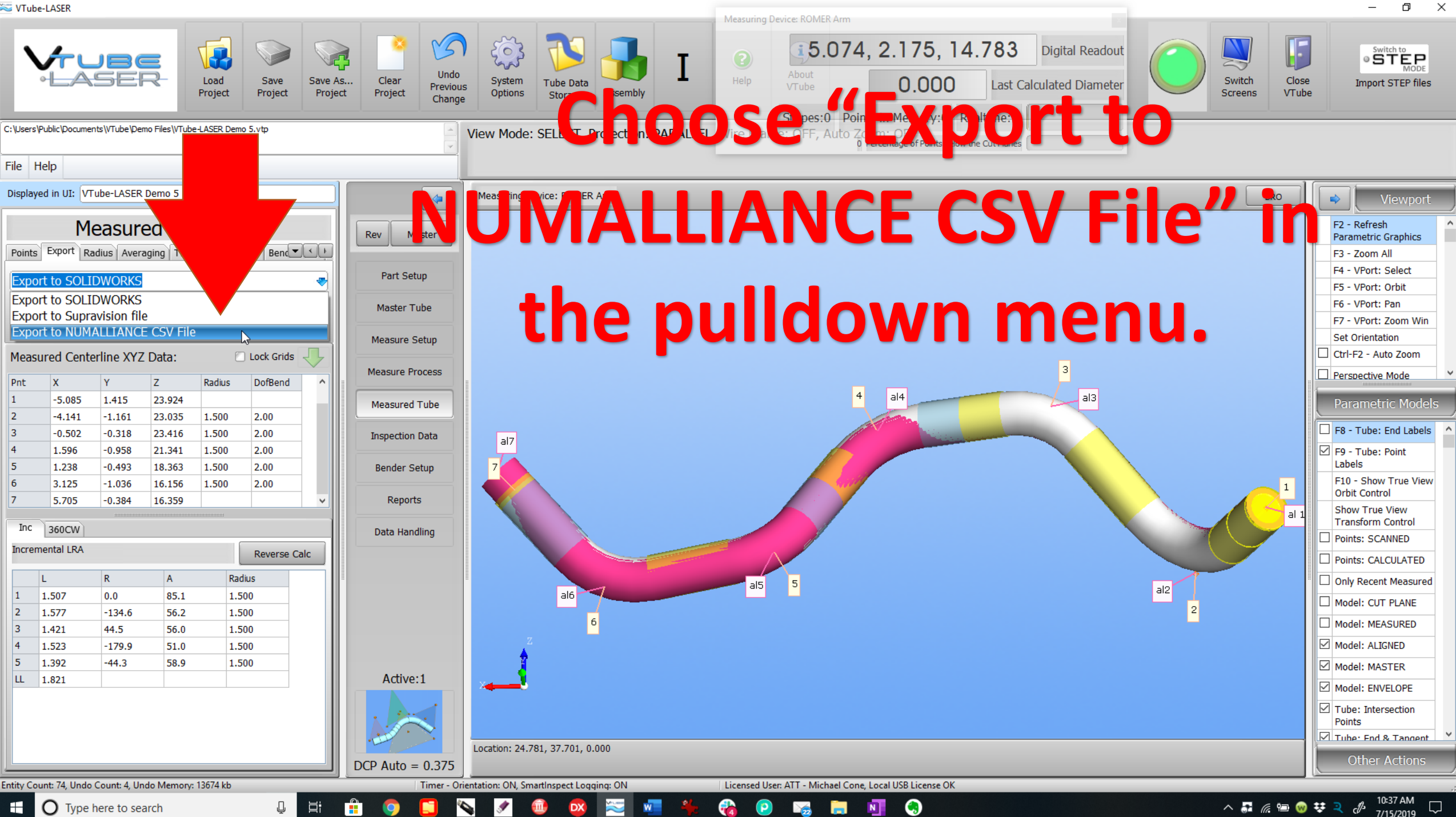

Q

 $\bigcirc$  Type here to search

 $\bullet$ 

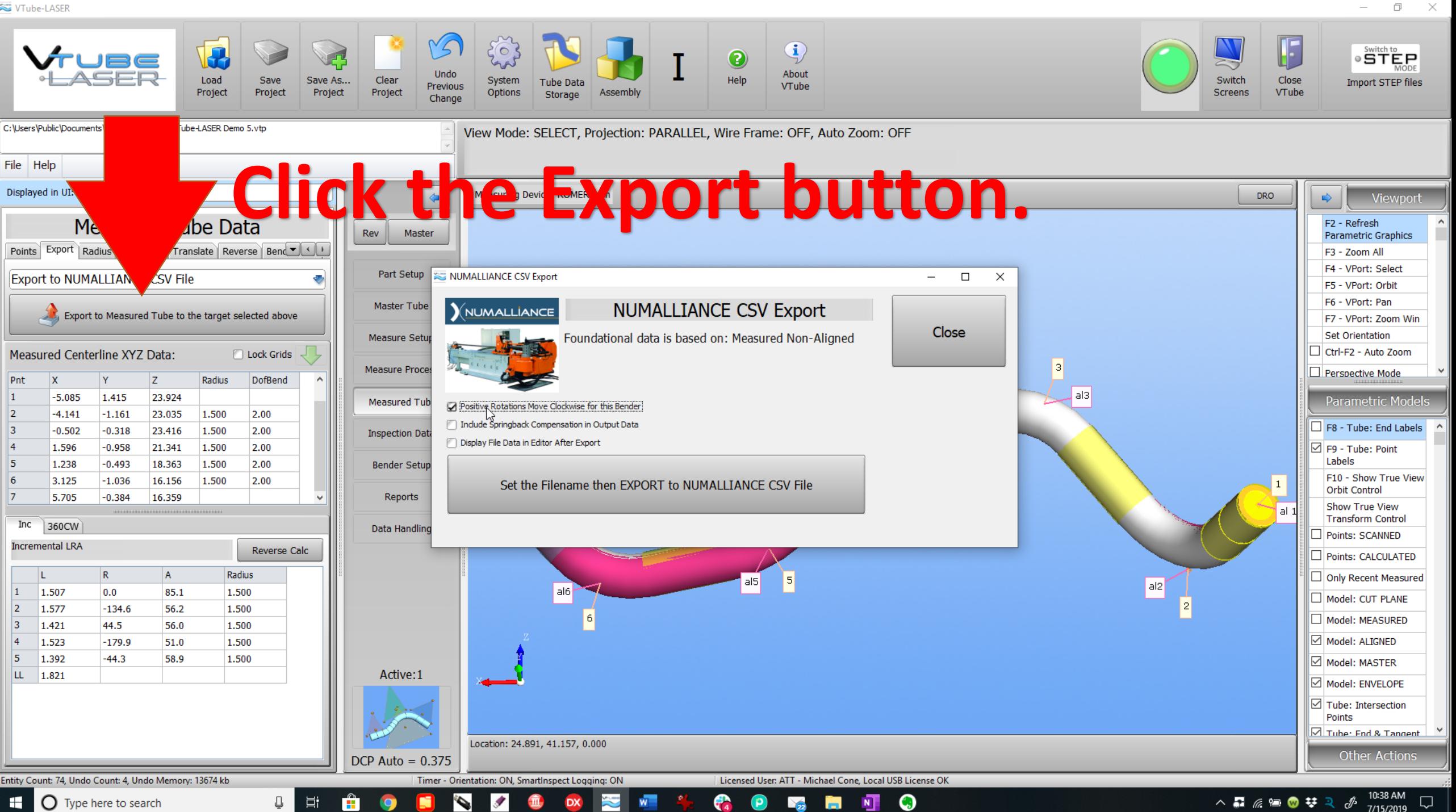

 $\bigcirc$  Type here to search H

 $\Box$ 

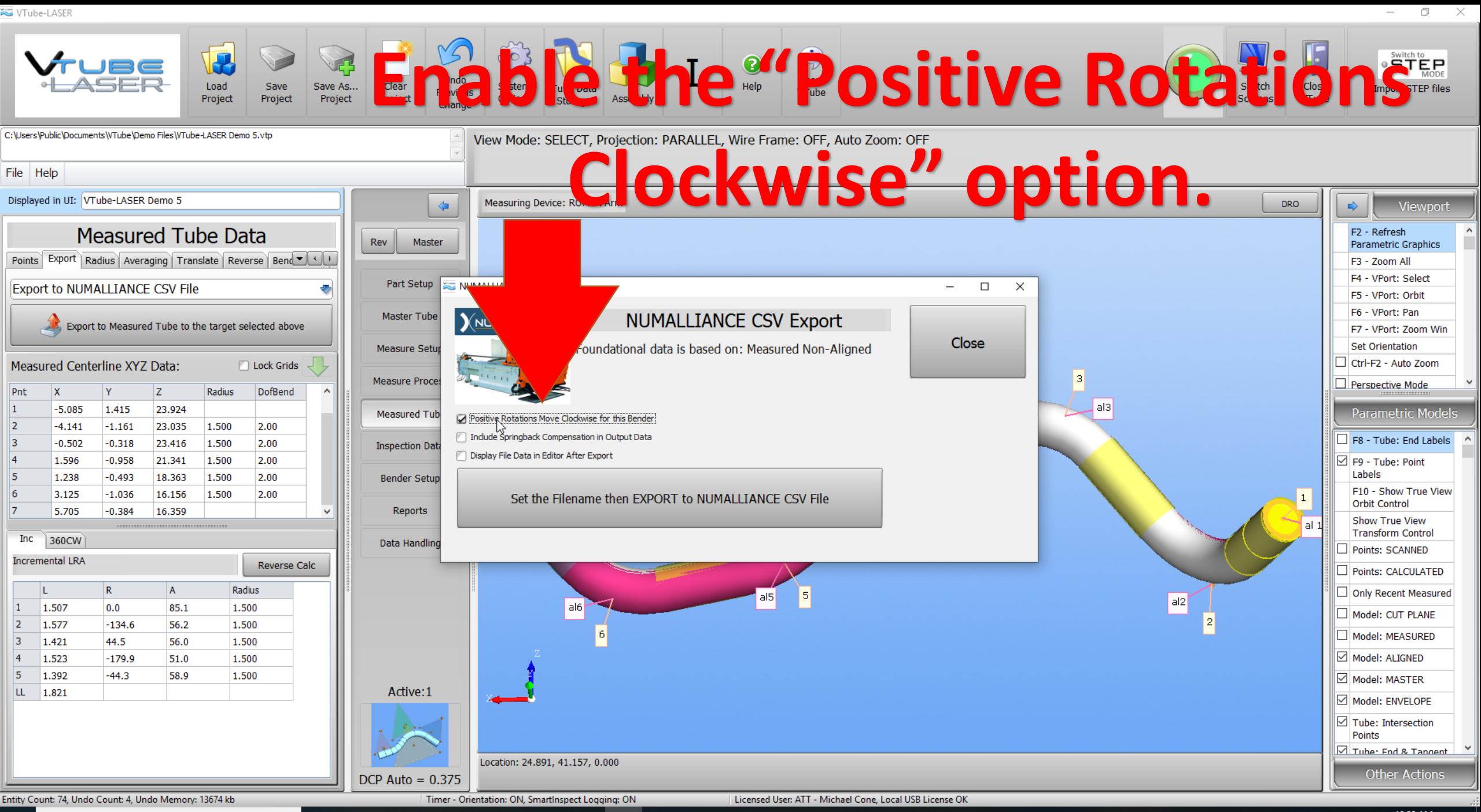

Q

Д

Ħ

 $\ddot{\bullet}$ 

△■ *⋒* ■ ● ♥ R *ℰ* 10:38 AM

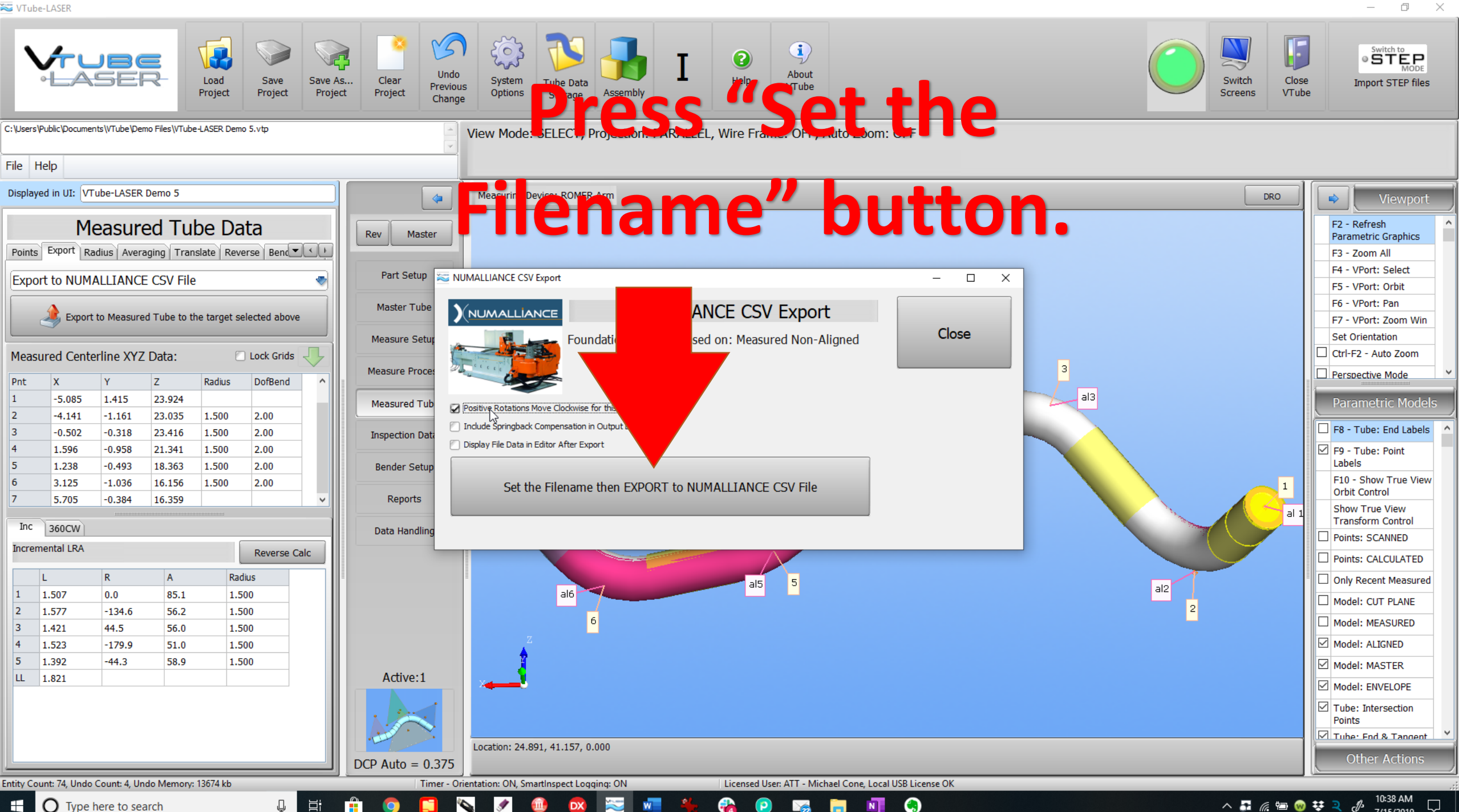

 $\bigcirc$  Type here to search H

へ品 ≪ 国 ● 琴 ヌ *ℰ* 10:38 AM  $\Box$ 

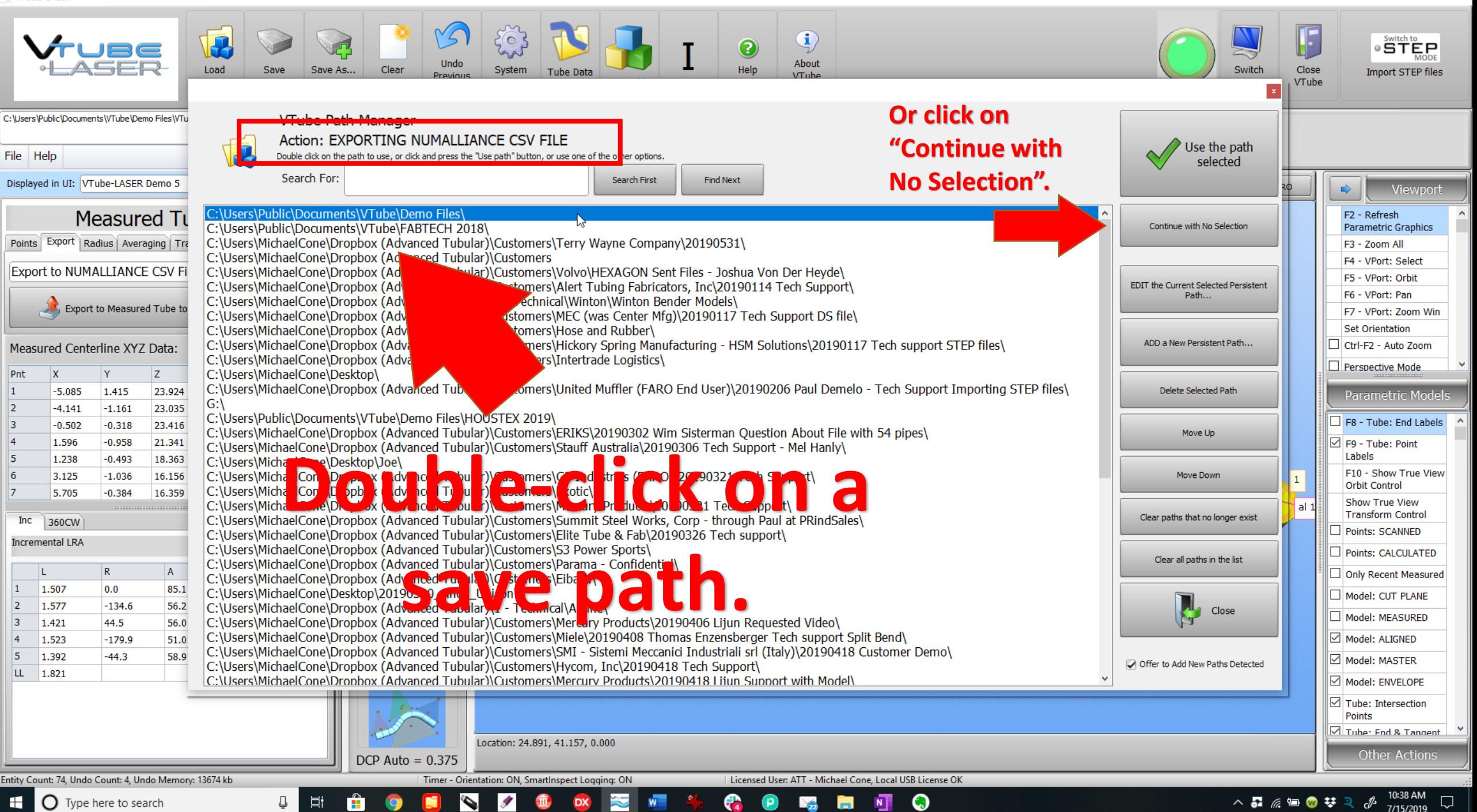

 $\Box$ 

 $\sim$ 

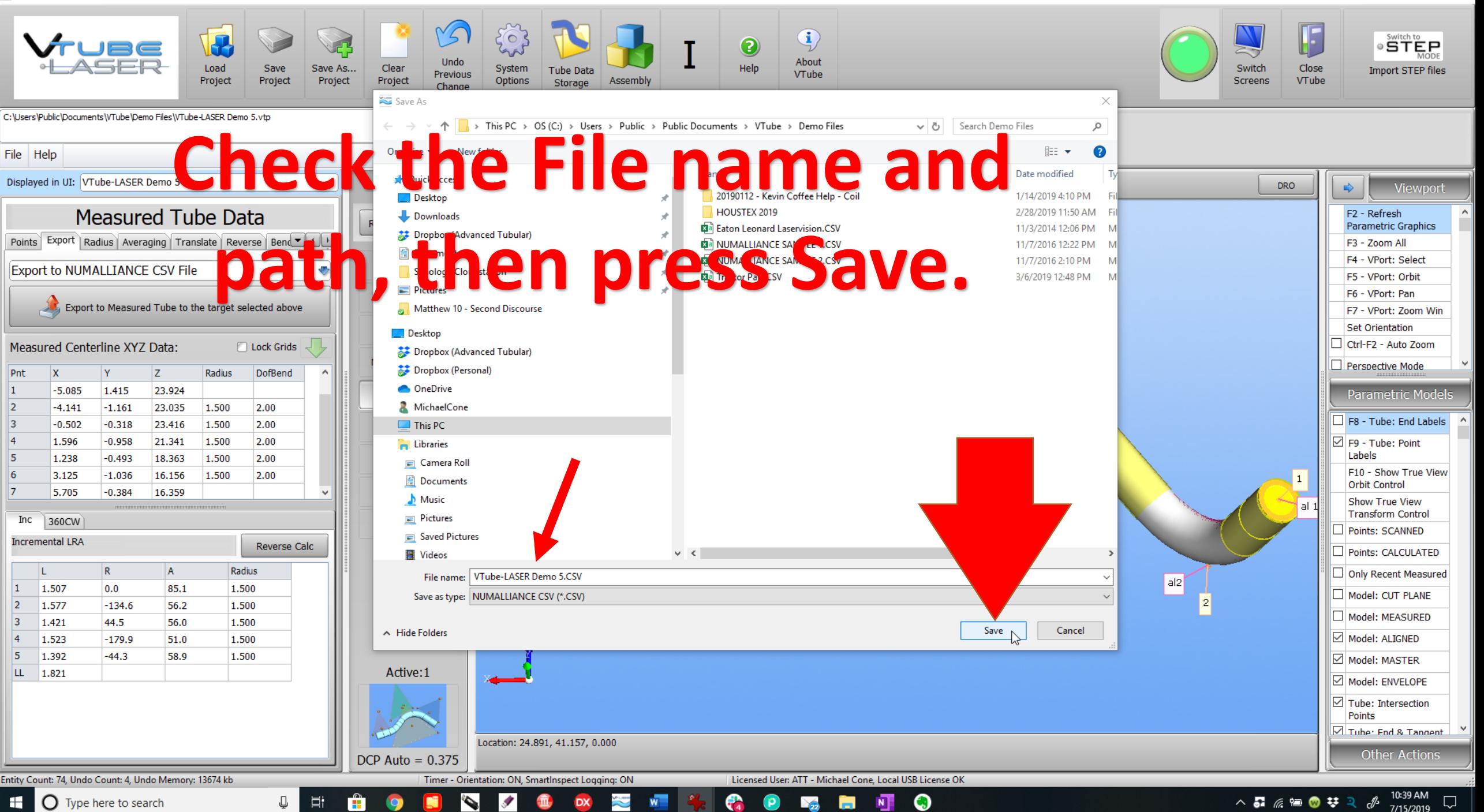

 $\bigcirc$  Type here to search H

 $\Box$ 

 $\sim$ 

 $\times$ 

## **At the NUMALLIANCE control, import the file and allow it to correct the bender.**

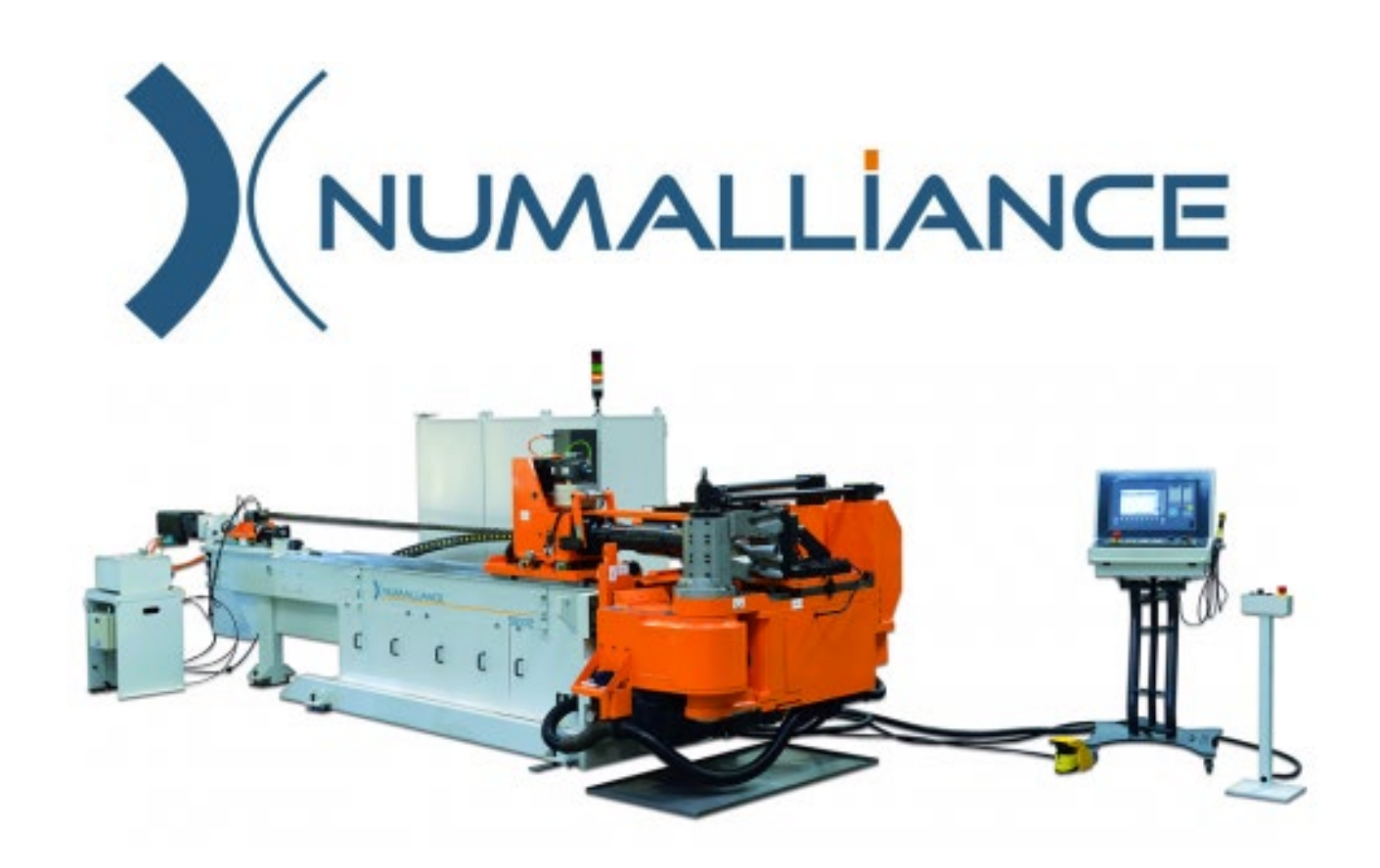